## **command - align**

Set alignment of the paragraph in which the caret is positioned.

When there is a selection, alignment of the selected paragraphs is set.

## **Parameters:**

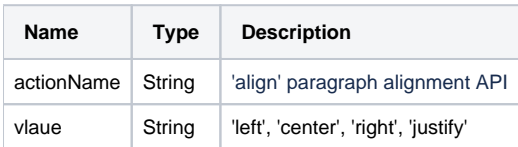

## **Example:**

```
editor.execCommand('align', 'left'); // Left align
editor.execCommand('align', 'center'); // Center align
editor.execCommand('align', 'right'); // Right align
editor.execCommand('align', 'justify'); // Justify align
```